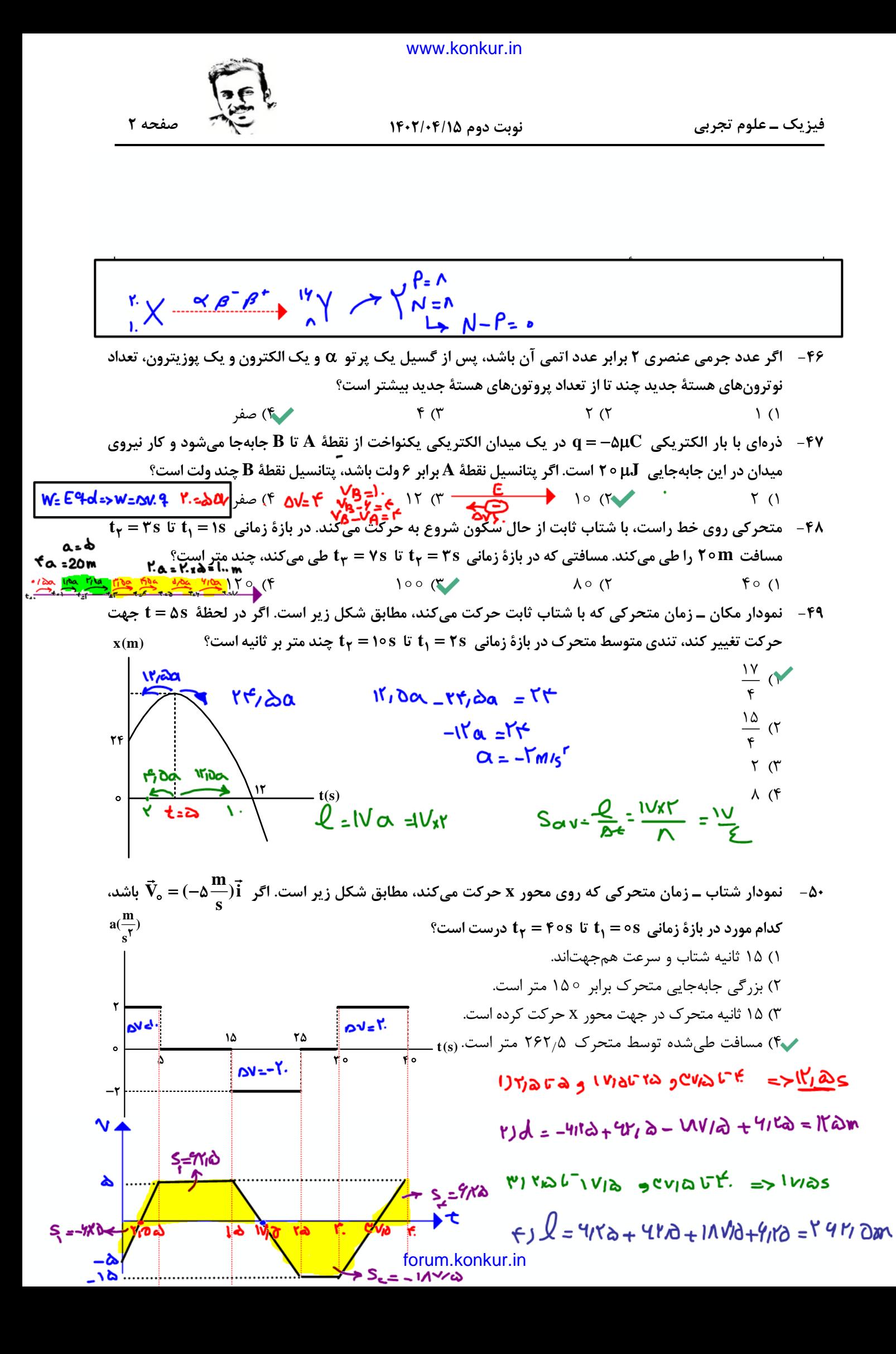

<www.konkur.in>

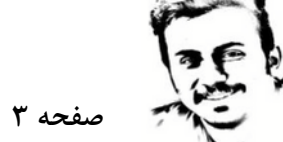

**نوبت دوم 1402/04/15**

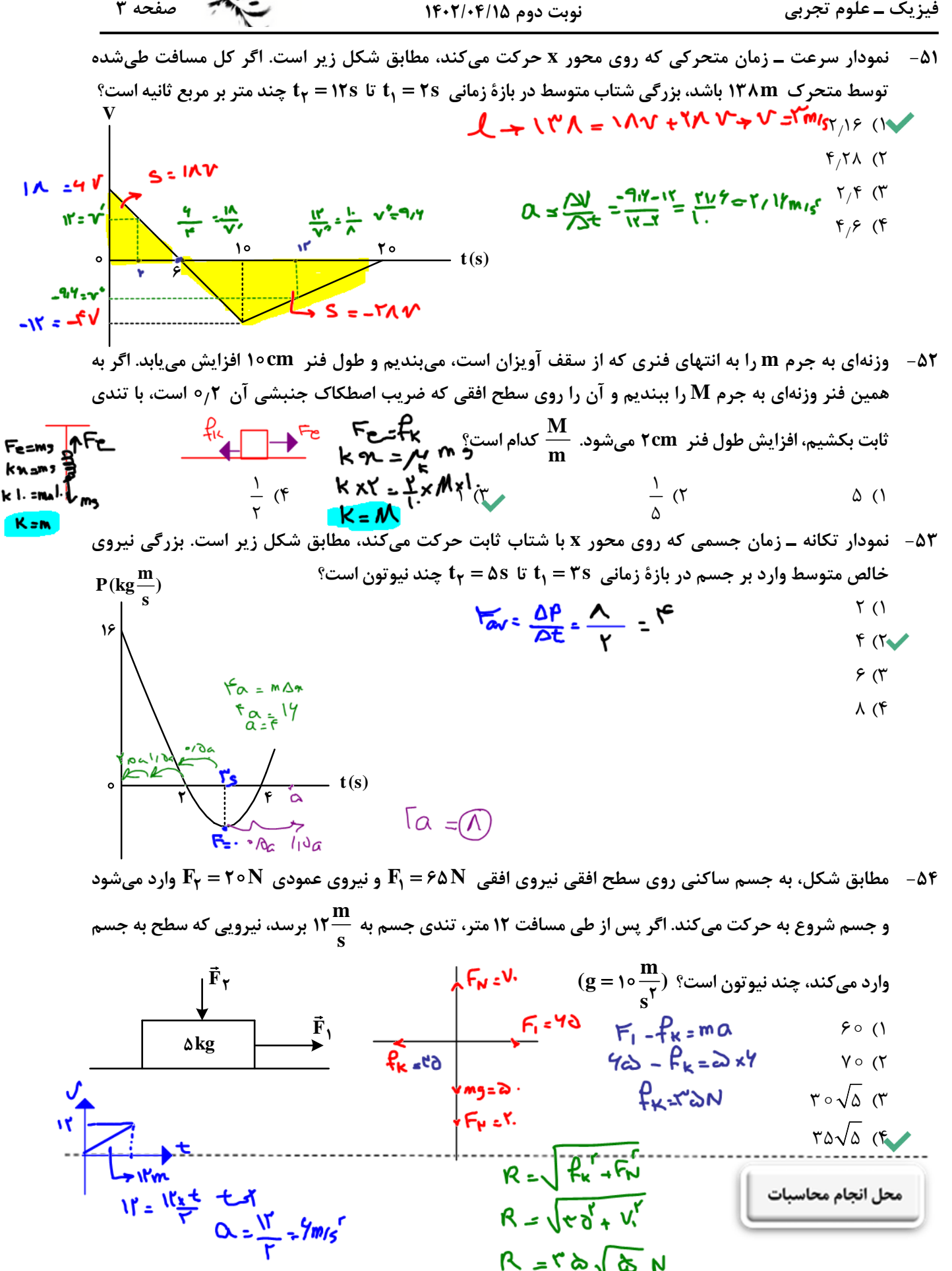

[forum.konkur.in](http://forum.konkur.in/)

<www.konkur.in>

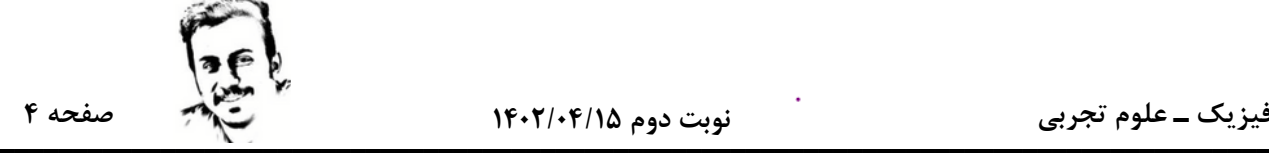

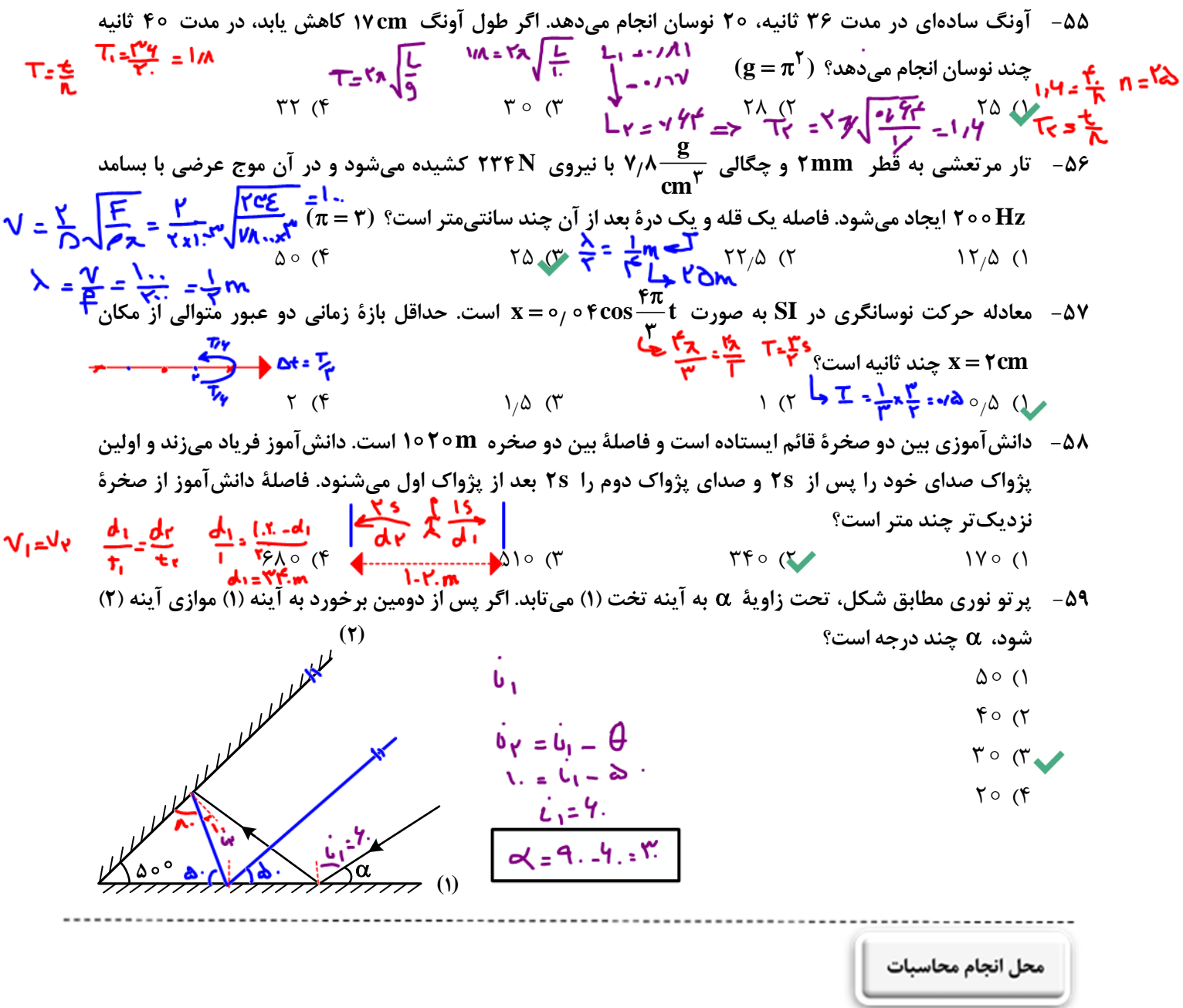

## **@SALLIMPOUR**

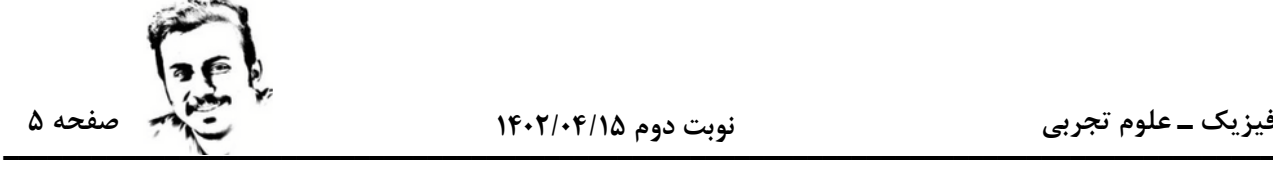

**۶۰ - شکل زیر، فرایند ایجاد باریکهٔ لیزری را بهطور طرحوار در ۴ مرحله نشان میدهد. نام مرحلهٔ ۲ و ۴ کدام است؟** 

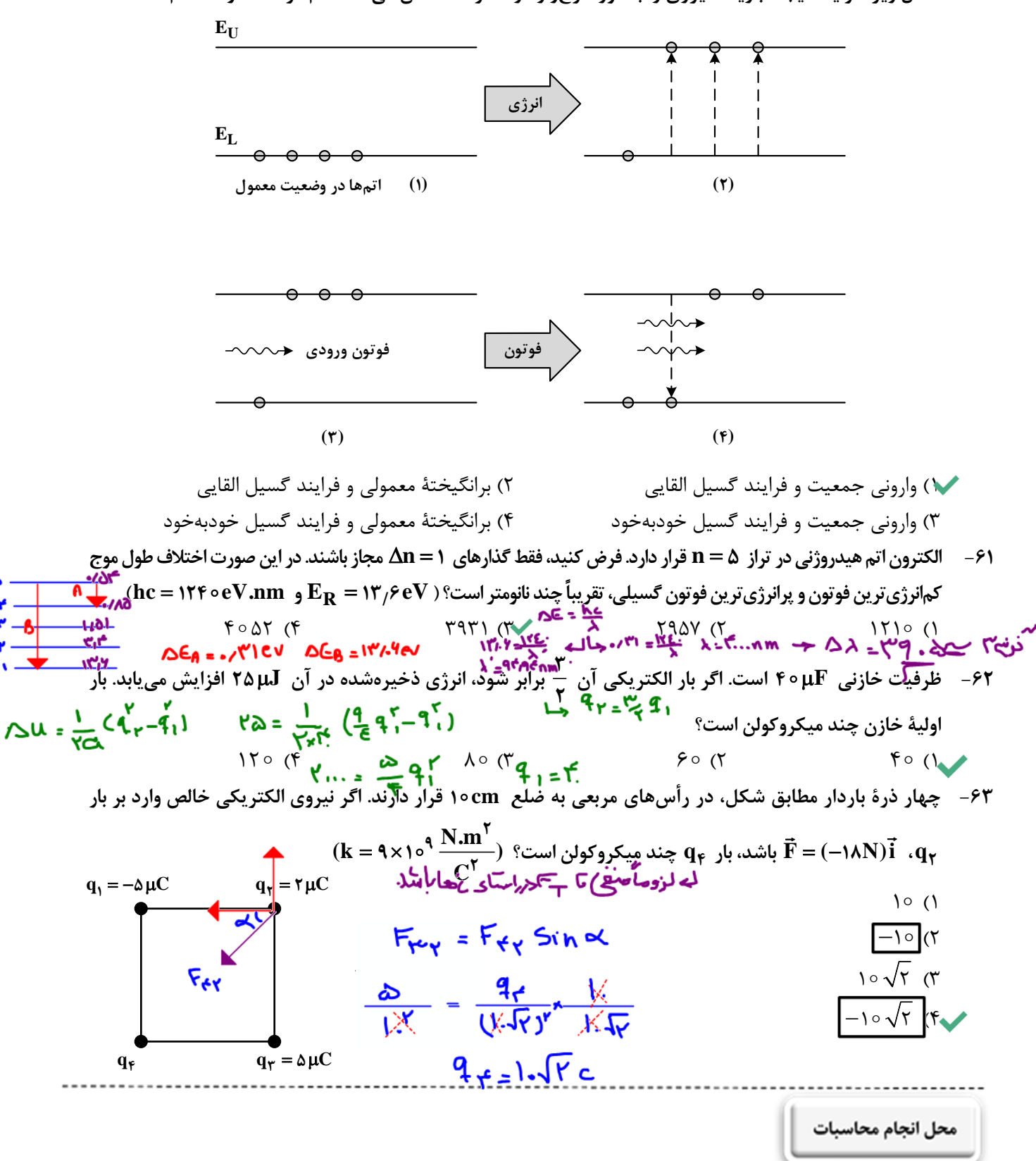

<www.konkur.in>

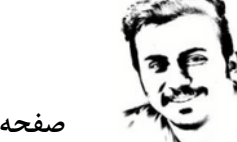

**( )1 ( ) 2**

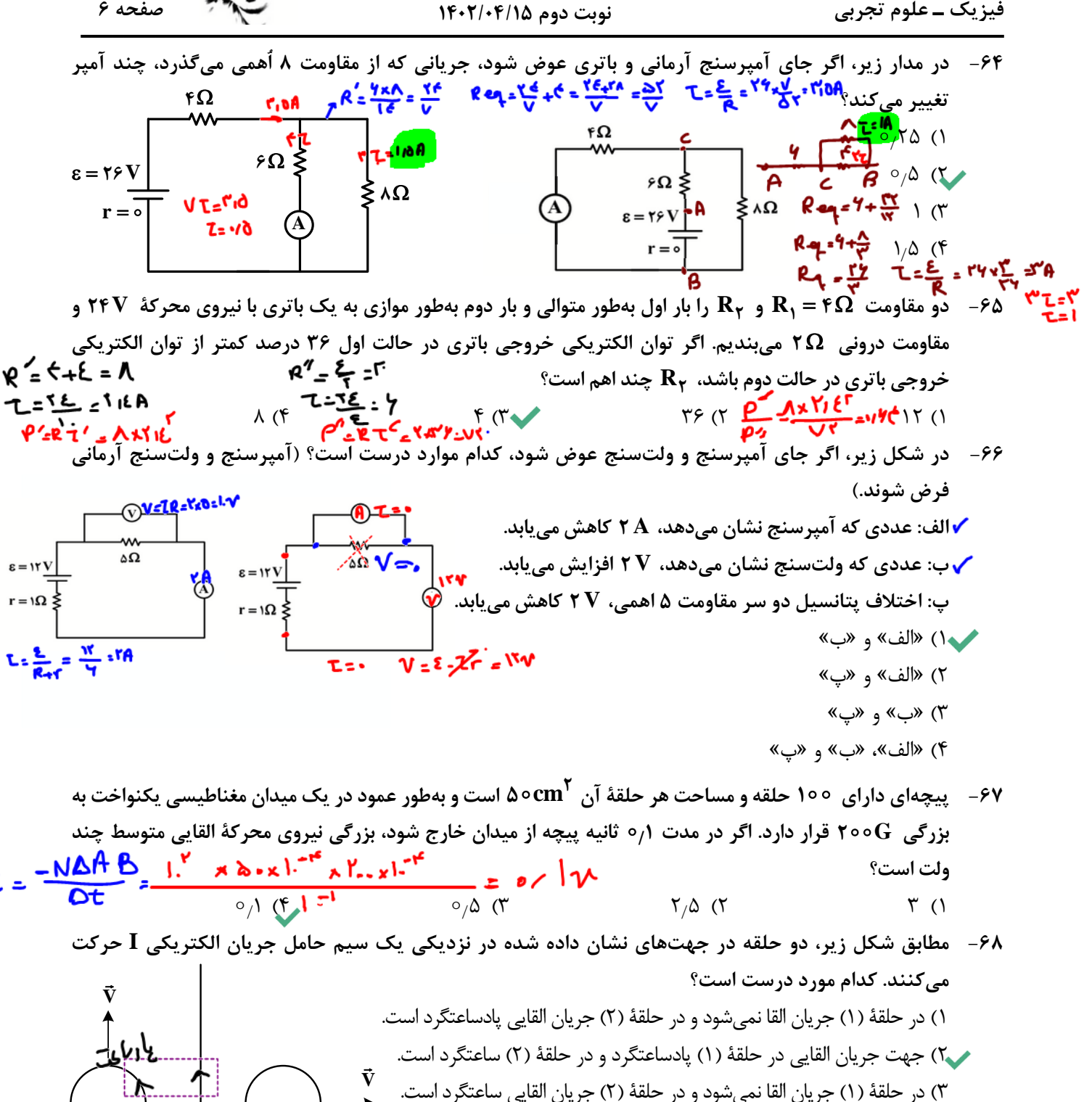

4) جهت جريان القايي در حلقة (1) ساعتگردودر حلقة (2) پادساعتگرداست.

 **I در حال كاهش**  محل انجام محاسبات

**@SALLIMPOUR** 

www.konkuri.  
\n
$$
P = P + \frac{m_5}{A} + \frac{m_2}{B} = 1.7... + \frac{V_1/V_1}{V_1x_1} + \frac{V_1/V_2}{V_1x_1} + \frac{V_1/V_1}{V_1x_1} = 1.7... + \frac{V_1/V_1}{V_1x_1} + \frac{V_1/V_2}{V_1x_1} = 1.7... + \frac{V_1/V_2}{V_1x_1} + \frac{V_1/V_1}{V_1x_1} = 1.7... + \frac{V_1/V_2}{V_1x_1} + \frac{V_1/V_2}{V_1x_1} = 1.7... + \frac{V_1/V_2}{V_1x_1} + \frac{V_1/V_2}{V_1x_1} = 1.7... + \frac{V_1/V_2}{V_1x_1} = 1.7... + \frac{V_1/V_2}{V_1x_1} = 1.9... + \frac{V_1}{V_1x_1} = 1.9... + \frac{V_1}{
$$

5 و شرق / 1) 5 و غرب / 2) 5 و شرق / 3) 5 و غرب / 4) **V F شرق غرب (رو به جنوب)**

محل انجام محاسبات

 $\frac{1}{\sqrt{12555}}$ 

[forum.konkur.in](http://forum.konkur.in/)